**CS 33** 

Files Part 2

# **Standard I/O Library**

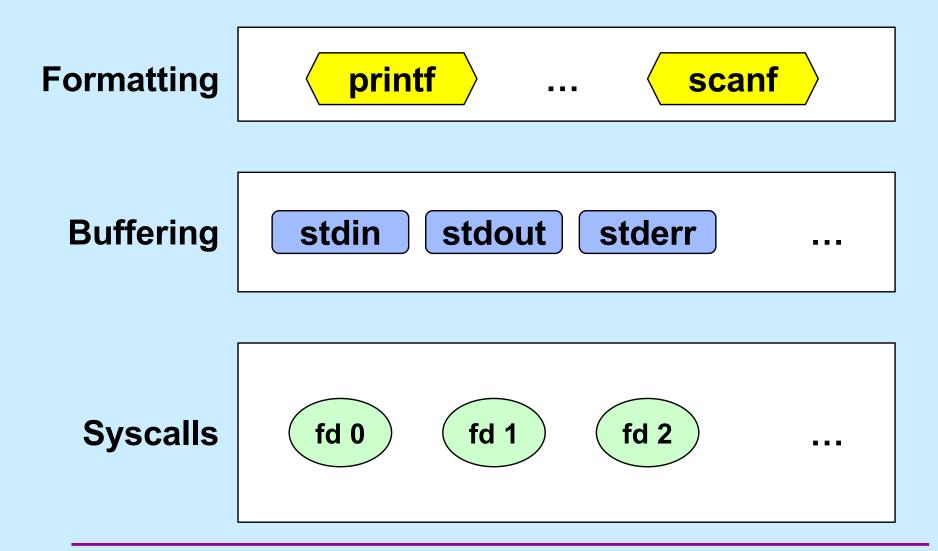

#### Standard I/O

# **Buffered Output**

```
printf("xy");
printf("zz");
printf("y\n");
```

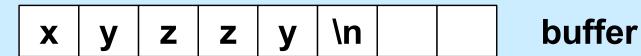

xyzzy

display

# **Unbuffered Output**

```
fprintf(stderr, "xy");
fprintf(stderr, "zz");
fprintf(stderr, "y\n");
```

xyzzy

display

# **A Program**

```
int main(int argc, char *argv[]) {
 if (argc != 2) {
    fprintf(stderr, "Usage: echon reps\n");
   exit(1);
 int reps = atoi(argv[1]);
 if (reps > 2) {
    fprintf(stderr, "reps too large, reduced to 2\n");
   reps = 2;
  char buf[256];
 while (fgets(buf, 256, stdin) != NULL)
    for (int i=0; i<reps; i++)
      fputs (buf, stdout);
 return(0);
```

#### From the Shell ...

- \$ echon 1
  - stdout (fd 1) and stderr (fd 2) go to the display
  - stdin (fd 0) comes from the keyboard
- \$ echon 1 > Output
  - stdout goes to the file "Output" in the current directory
  - stderr goes to the display
  - stdin comes from the keyboard
- \$ echon 1 < Input
  - stdin comes from the file "Input" in the current directory

# Redirecting Stdout in C

```
if ((pid = fork()) == 0) {
   /* set up file descriptor 1 in the child process */
   close(1);
   if (open("/home/twd/Output", O WRONLY) == -1) {
      perror("/home/twd/Output");
     exit(1);
   char *argv[] = {"echon", "2", NULL};
   execv("/home/twd/bin/echon", argv);
   exit(1);
/* parent continues here */
waitpid(pid, 0, 0); // wait for child to terminate
```

# File-Descriptor Table

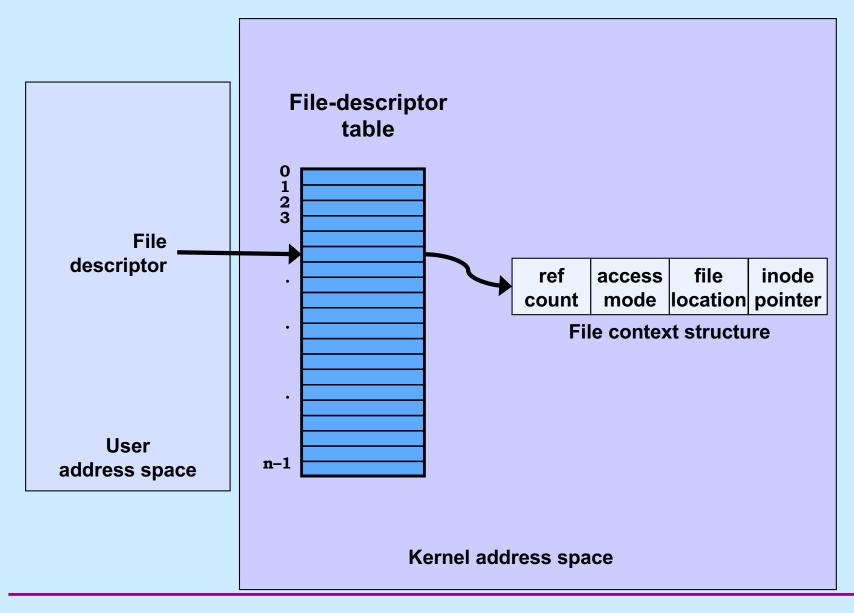

#### **File Location**

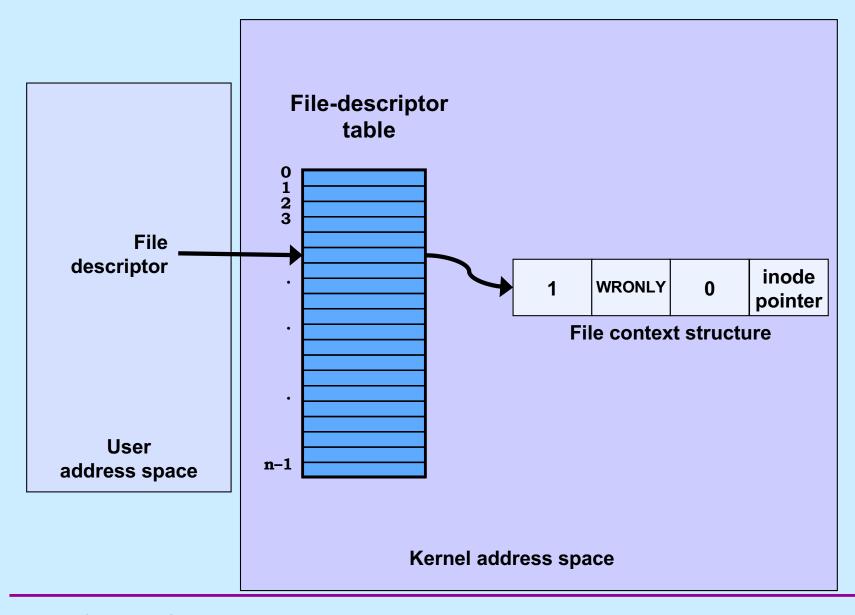

#### **File Location**

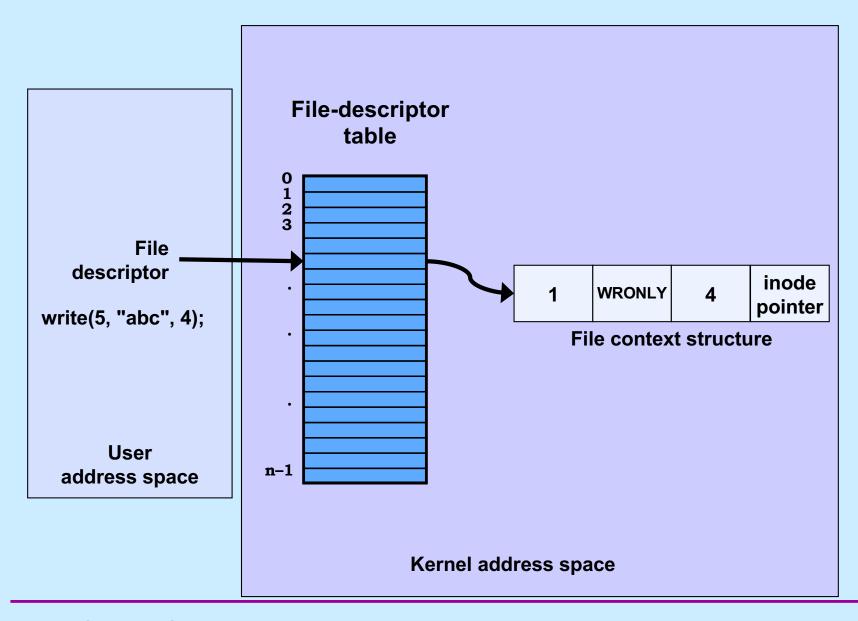

#### **File Location**

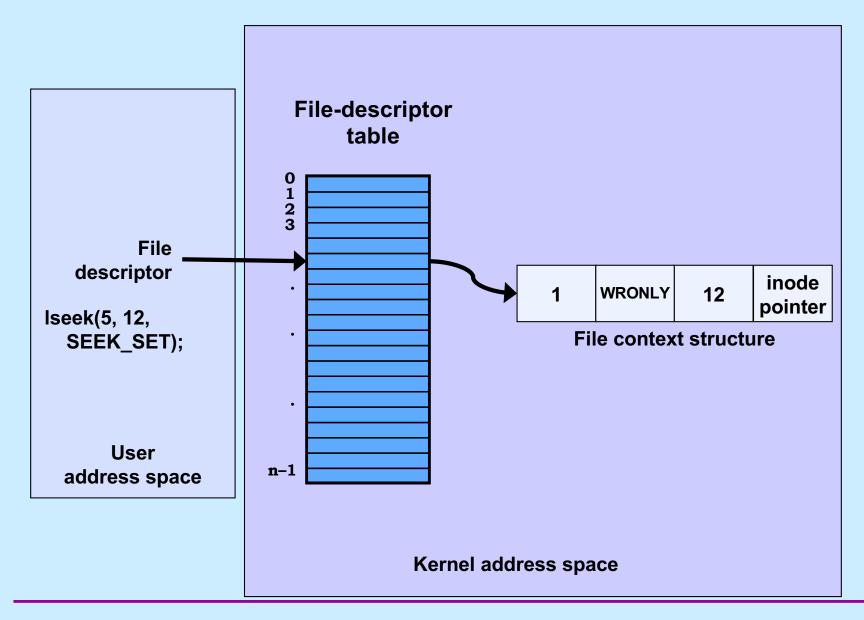

# **Allocation of File Descriptors**

 Whenever a process requests a new file descriptor, the lowest-numbered file descriptor not already associated with an open file is selected; thus

```
#include <fcntl.h>
#include <unistd.h>

close(0);
fd = open("file", O_RDONLY);
```

 will always associate file with file descriptor 0 (assuming that open succeeds)

# Redirecting Output ... Twice

```
if (fork() == 0) {
   /* set up file descriptors 1 and 2 in the child process */
   close(1);
   close(2);
   if (open("/home/twd/Output", O WRONLY) == -1) {
      exit(1);
   if (open("/home/twd/Output", O WRONLY) == -1) {
      exit(1);
   char *arqv[] = {"echon", 2, NULL};
   execv("/home/twd/bin/echon", argv);
   exit(1);
/* parent continues here */
```

#### From the Shell ...

- \$ echon 1 >Output 2>Output
  - both stdout and stderr go to Output file

# **Redirected Output**

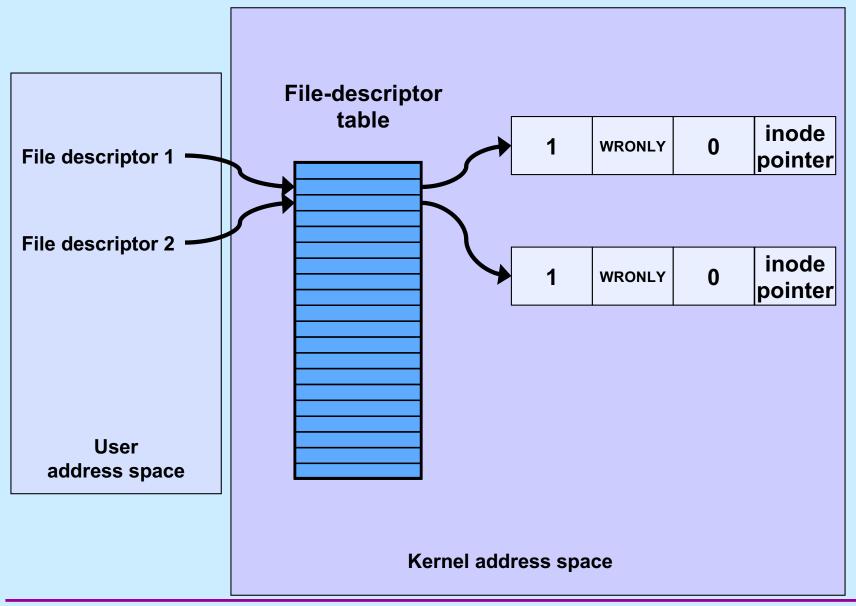

# **Redirected Output After Write**

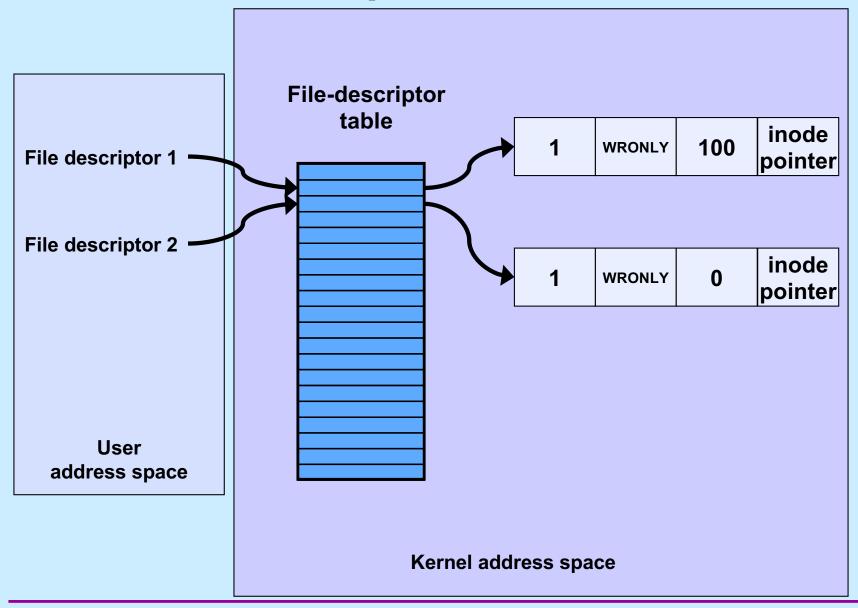

### Quiz 1

- Suppose we run
  - \$ echon 3 >Output 2>Output
- The input line is

X

- What is the final content of Output?
  - a) reps too large, reduced to 2\nX\nX\n
  - b) X\nX\nreps too large, reduced to 2\n
  - c) X\nX\n too large, reduced to 2\n

# **Sharing Context Information**

```
if (fork() == 0) {
   /* set up file descriptors 1 and 2 in the child process */
   close(1);
   close(2);
   if (open("/home/twd/Output", O WRONLY) == -1) {
      exit(1);
   dup(1); /* set up file descriptor 2 as a duplicate of 1 */
   char *argv[] = {"echon", 2};
   execv("/home/twd/bin/echon", argv);
  exit(1);
/* parent continues here */
```

# Redirected Output After Dup

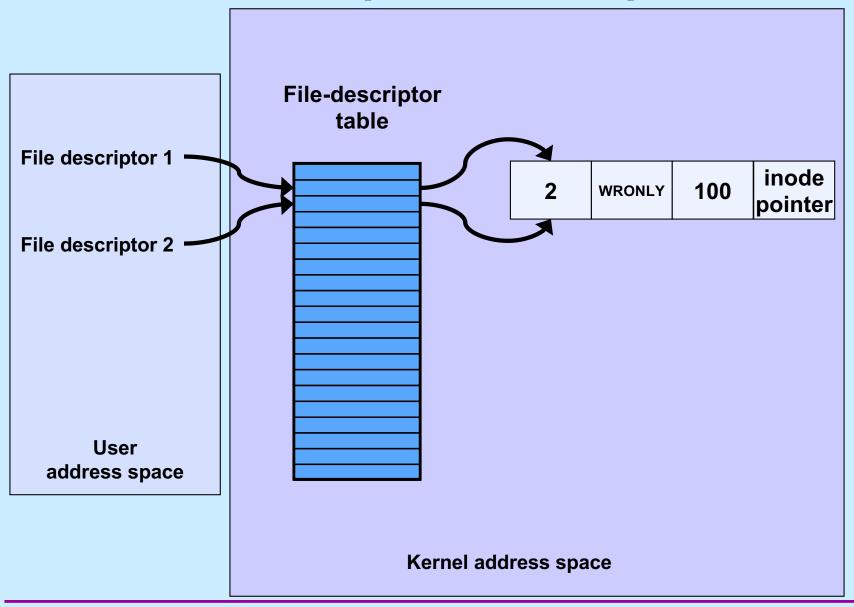

#### From the Shell ...

- \$ echon 3 > Output 2 > & 1
  - stdout goes to Output file, stderr is the dup of fd 1
  - with input "X\n" it now produces in Output:

reps too large, reduced to 2\nX\nX\n

# Fork and File Descriptors

```
int logfile = open("log", O WRONLY);
if (fork() == 0) {
   /* child process computes something, then does: */
   write(logfile, LogEntry, strlen(LogEntry));
  exit(0);
/* parent process computes something, then does: */
write(logfile, LogEntry, strlen(LogEntry));
```

# File Descriptors After Fork

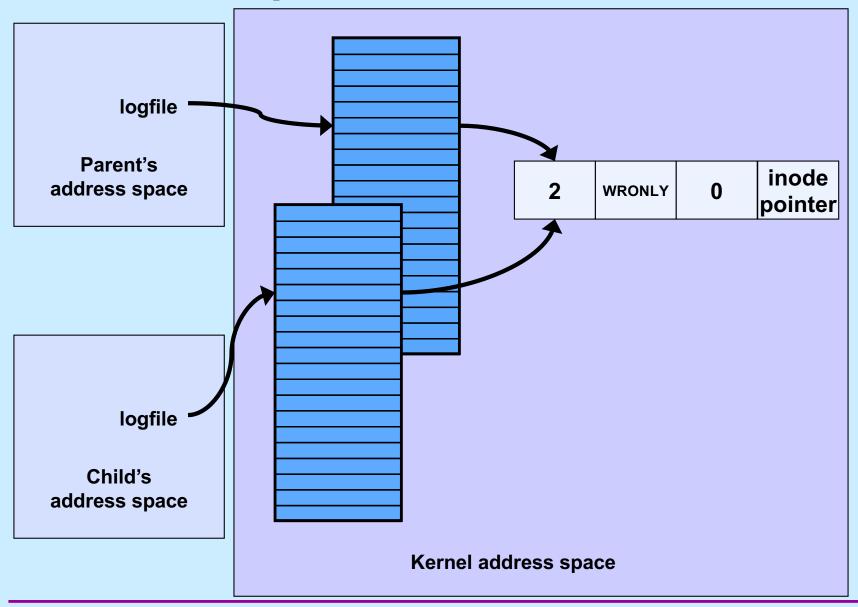

#### Quiz 2

```
int main() {
   if (fork() == 0) {
      fprintf(stderr, "Child");
      exit(0);
   }
   fprintf(stderr, "Parent");
}
```

#### Suppose the program is run as:

```
$ prog >file 2>&1
```

What is the final content of file? (Assume writes are "atomic".)

- a) either "Childt" or "Parent"
- b) either "Child" or "Parent"
- c) either "ChildParent" or "ParentChild"

#### **Directories**

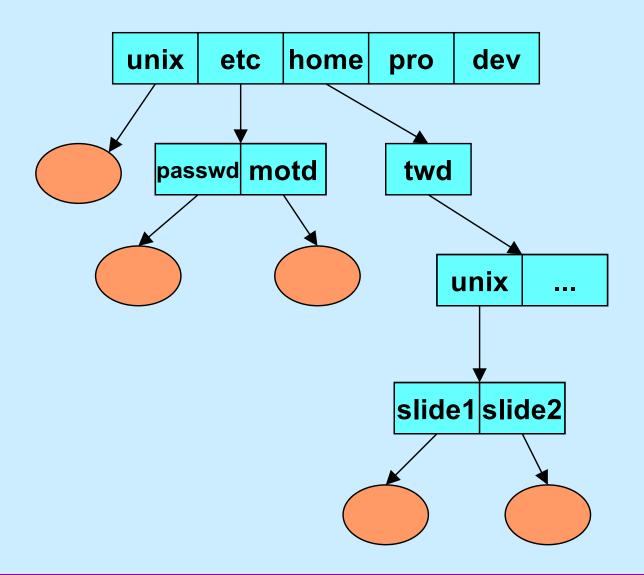

# **Directory Representation**

| Component Name  | Inode Number |  |
|-----------------|--------------|--|
| directory entry |              |  |

|      | 1   |
|------|-----|
|      | 1   |
| unix | 117 |
| etc  | 4   |
| home | 18  |
| pro  | 36  |
| dev  | 93  |

#### **Hard Links**

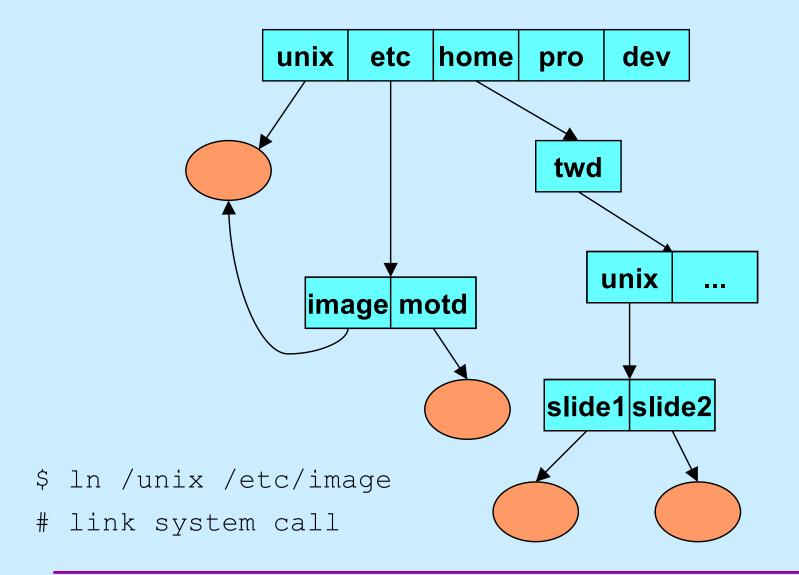

# **Directory Representation**

| 1          |  |  |
|------------|--|--|
| ,          |  |  |
| 1          |  |  |
| <u>*</u> ' |  |  |
|            |  |  |
|            |  |  |
|            |  |  |
|            |  |  |
|            |  |  |

# **Symbolic Links**

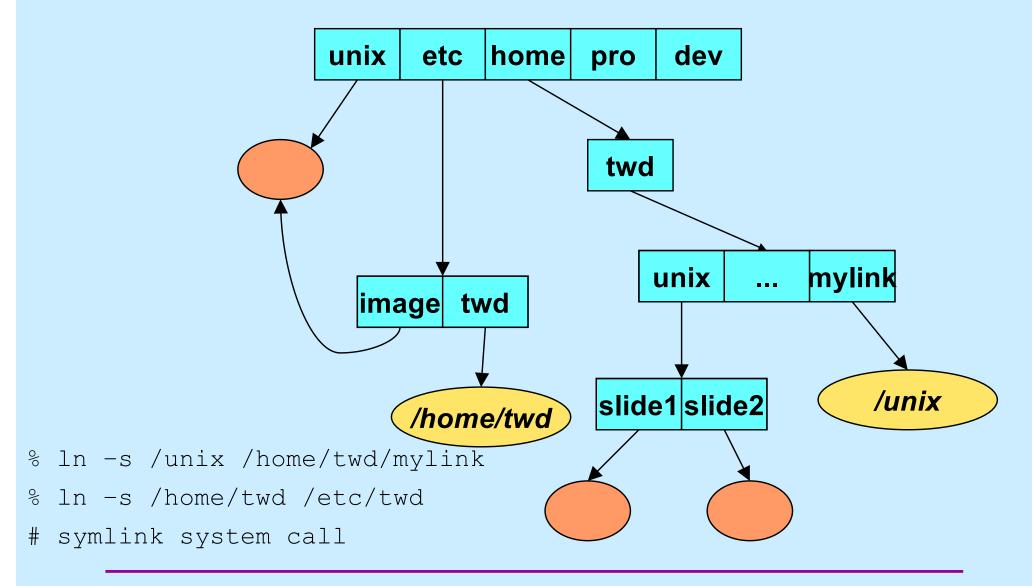

# **Working Directory**

- Maintained in kernel for each process
  - paths not starting from "/" start with the working directory
  - changed by use of the chdir system call
    - » cd shell command
  - displayed (via shell) using "pwd"
    - » how is this done?

# Open

#include <sys/types.h>

```
#include <sys/stat.h>
#include <fcntl.h>
int open(const char *path, int options [, mode t mode])
   options
       » O RDONLY
                          open for reading only
       » O WRONLY
                          open for writing only
       » O RDWR
                          open for reading and writing
       » O APPEND
                          set the file offset to end of file prior to each
                          write
       » O_CREAT
                          if the file does not exist, then create it,
                          setting its mode to mode adjusted by umask
       » O EXCL
                          if O EXCL and O CREAT are set, then
                          open fails if the file exists
       » O TRUNC
                          delete any previous contents of the file
```

# **Appending Data to a File (1)**

```
int fd = open("file", O_WRONLY);
lseek(fd, 0, SEEK_END);
    // sets the file location to the end
write(fd, buffer, bsize);
    // does this always write to the
    // end of the file?
```

# **Appending Data to a File (2)**

```
int fd = open("file", O_WRONLY | O_APPEND);
write(fd, buffer, bsize);
    // this is guaranteed to write to the
    // end of the file
```

#### In the Shell ...

% program >> file

#### File Access Permissions

- Who's allowed to do what?
  - who
    - » user (owner)
    - » group
    - » others (rest of the world)
  - what
    - » read
    - » write
    - » execute

# **Permissions Example**

adm group: joe, angie

```
$ 1s -1R
total 2
                             1024 Dec 17 13:34 A
drwxr-x--x 2 joe
                    \mathsf{adm}
            2 joe
                             1024 Dec 17 13:34 B
drwxr----
                     adm
./A:
total 1
            1 joe
                              593 Dec 17 13:34 x
                      adm
-rw-rw-rw-
./B:
total 2
            1 joe
                              446 Dec 17 13:34 x
                      adm
-r--rw-rw-
                              446 Dec 17 13:45 y
            1 angie
                     adm
```

# **Setting File Permissions**

```
#include <sys/types.h>
#include <sys/stat.h>
int chmod(const char *path, mode_t mode)
```

- sets the file permissions of the given file to those specified in mode
- only the owner of a file and the superuser may change its permissions
- nine combinable possibilities for mode
   (read/write/execute for user, group, and others)

```
» S_IRUSR (0400), S_IWUSR (0200), S_IXUSR (0100)
» S_IRGRP (040), S_IWGRP (020), S_IXGRP (010)
» S IROTH (04), S IWOTH (02), S IXOTH (01)
```

#### **Umask**

 Standard programs create files with "maximum needed permissions" as mode

– compilers: 0777

– editors: 0666

- Per-process parameter, umask, used to turn off undesired permission bits
  - e.g., turn off all permissions for others, write permission for group: set umask to 027
    - » compilers: permissions =  $0777 \& \sim (027) = 0750$
    - > editors: permissions = 0666 &  $\sim$ (027) = 0640
  - set with umask system call or (usually) shell command

# **Creating a File**

- Use either open or creat
  - open(const char \*pathname, int flags, mode\_t mode)
    - » flags must include O\_CREAT
  - creat(const char \*pathname, mode\_t mode)
    - » open is preferred
- The mode parameter helps specify the permissions of the newly created file
  - permissions = mode & ~umask

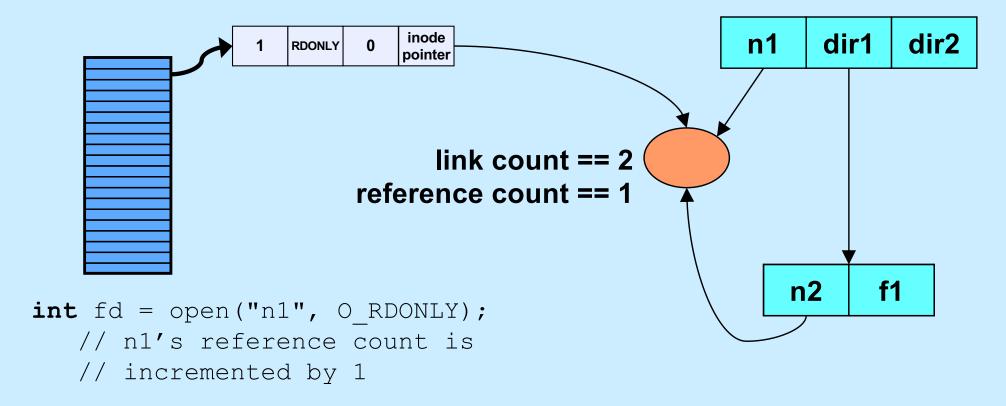

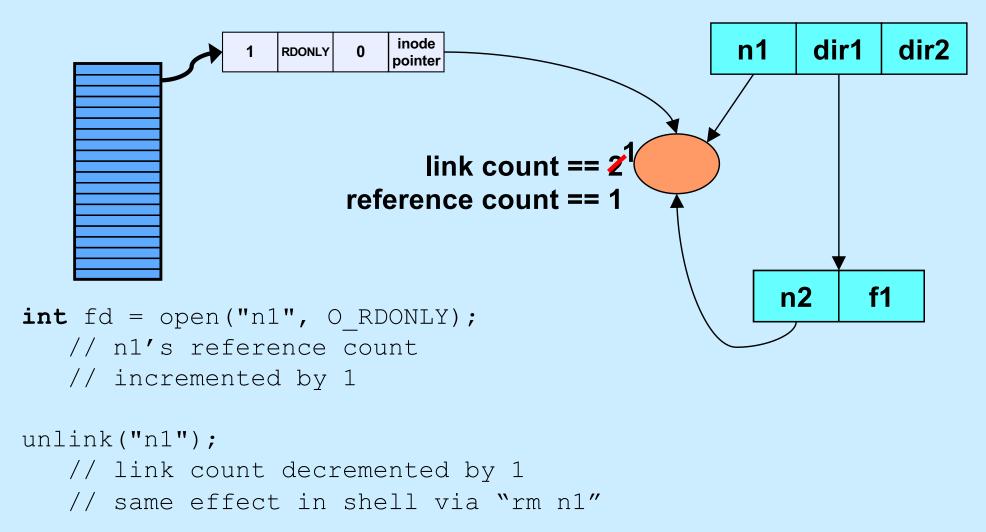

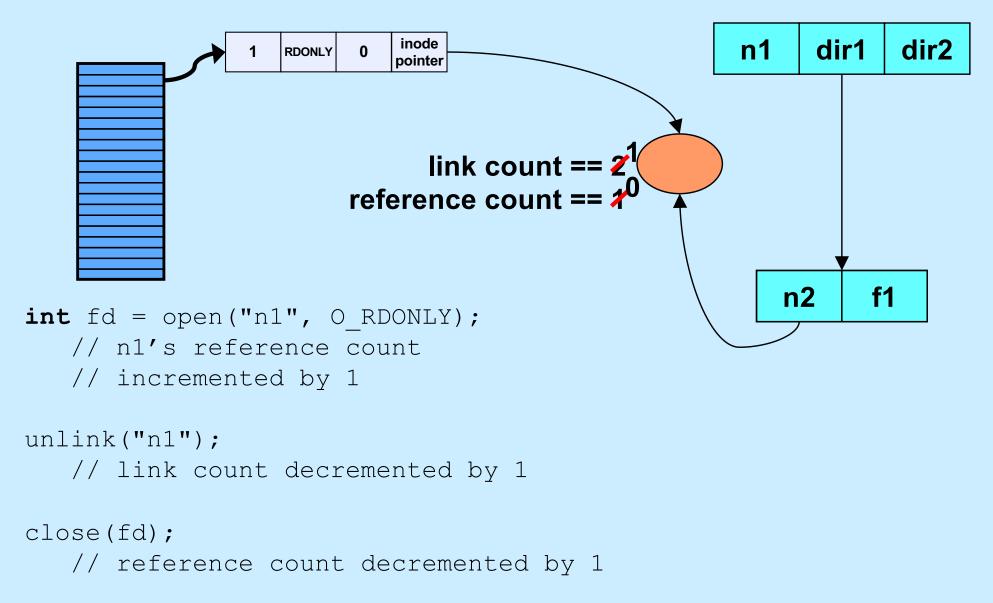

```
dir1
                                                                    dir2
                                                       n1
                         link count == 2^{1}
reference count == 2^{1}
                                                          n2
int fd = open("n1", O RDONLY);
   // n1's reference count
   // incremented by 1
unlink("n1");
   // link count decremented by 1
close (fd);
   // reference count decremented by 1
```

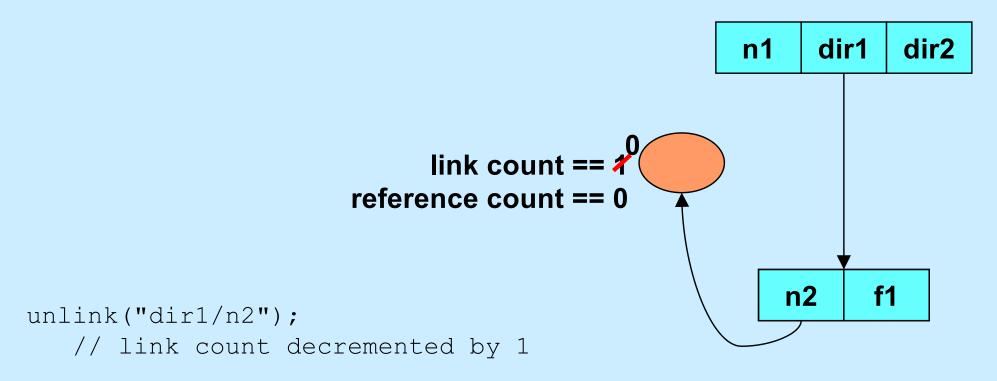

### Quiz 3

```
int main() {
  int fd = open("file", O_RDWR|O_CREAT, 0666);
  unlink("file");
  PutStuffInFile(fd);
  GetStuffFromFile(fd);
  return 0;
}
```

Assume that *PutStuffInFile* writes to the given file, and *GetStuffFromFile* reads from the file.

- a) This program is doomed to failure, since the file is deleted before it's used
- b) Because the file is used after the unlink call, it won't be deleted
- c) The file will be deleted when the program terminates